## **User Manual Samsung Galaxy Gt P7300**

As recognized, adventure as skillfully as experience nearly lesson, amusement, as without difficulty as harmony can be gotten by just checking out a book **User Manual Samsung Galaxy Gt P7300** also it is not directly done, you could consent even more as regards this life, on the world.

We present you this proper as skillfully as easy way to acquire those all. We provide User Manual Samsung Galaxy Gt P7300 and numerous ebook collections from fictions to scientific research in any way. accompanied by them is this User Manual Samsung Galaxy Gt P7300 that can be your partner.

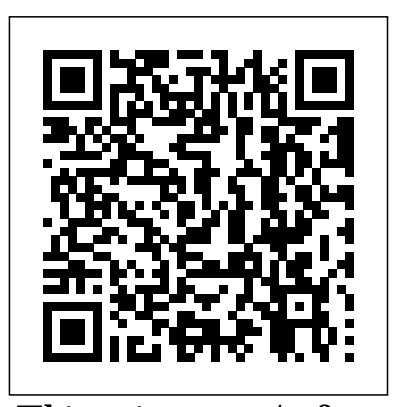

This unique text/reference highlights a selection of practical applications of advanced image analysis methods for medical images. The book covers the complete methodology for processing, analysing and interpreting diagnostic results of sample CT images. The text also presents significant problems related to new approaches and paradigms in image understanding and semantic image analysis. To further engage the reader, example source code is provided for the implemented algorithms in the described solutions. Features: describes the most important methods and algorithms used for image analysis; examines the

fundamentals of cognitive computer image analysis for computer-aided diagnosis and semantic image description; presents original approaches for the semantic analysis of CT perfusion and from NEW2AN deal with the CT angiography images of the brain and carotid artery; discusses techniques for creating 3D visualisations of networks; scalability, large datasets; reviews natural user interfaces in medical imaging systems, including GDL technology. This book constitutes the joint refereed proceedings of the 12 International Conference on Next Generation Teletraffic and Wired/Wireless Advanced Networking, NEW2AN, and technology guru Preston the 5th Conference on Internet of Things and Smart how to shoot high-res photos Spaces, ruSMART 2012, held in St. Petersburg, Russia, in August 2012. The total of 42 papers was carefully reviewed and selected for inclusion in this book. The 14 papers selected most from the smartest from ruSMART are

organized in topical sections named: defining an internetof-things ecosystem; future services; and smart space governing through service mashups. The 28 papers following topics wireless cellular networks; ad-hoc, mesh, and delay-tolerant cognition, and selforganization; traffic and internet applications; and wireless sensor networks. They also contain 4 selected papers from the NEW2AN 2012 winter session. Unlock the potential of Samsung's Galaxy S II with this jargon-free guide from Gralla You'll quickly learn and HD video, keep your schedule, stay in touch, and enjoy your favorite media. Every page is packed with illustrations and valuable advice to help you get the phone in town. (Note: This

book does not cover the Galaxy S3, Galaxy S4, and later models.) The important Universidad Estatal stuff you need to know: Get dialed in. Learn your way around the Galaxy  $S$  II's calling and texting features. Go online. Browse the Web, manage email, and download findings and innovations, apps with Galaxy  $SII'$  s 3G/4G network (or create your own hotspot). Master your media. Shoot and share technology and systems pictures and video, organize and play your music library—and send it wirelessly to your TV or stereo. Be entertained now. Start watching movies and TV shows while they' re still models and information loading. Explore the world. Get news and weather, find a modeling; software systems, location, and navigate by GPS. Check your schedule. Use the convenient calendar app, and sync it with your Google and Outlook calendars. Preston Gralla is the author of more than 40 books, including Missing Manuals on Droid X2, Xoom, and Galaxy Tab. He's the editor of WindowsDevCenter.com and OnDotNet, and a contributing editor to Computerworld. This book includes a selection of articles from the 2018 International Conference on Information Technology & Systems

(ICITS 18), held on January 10 – 12,  $2018$  at the Pení na ila de Santa Elena, Libertad City, Ecuador. ICIST is a global forum for researchers and practitioners Management - Unasylva 249 to present and discuss recent current trends, lessons learned and the challenges of Samsung Galaxy S 131 modern information research, together with their technological development and applications. The main topics covered include information and knowledge management; organizational development and architectures, applications and tools; multimedia systems and applications; computer networks, mobility control algorithms need and pervasive systems; intelligent and decision support systems; big data analytics and applications; human–computer interaction; ethics computers with safety and & security; health technologies in education. Natural User Interfaces in Medical Image Analysis e-Health Systems Proceedings of the Future Technologies Conference (FTC) 2018 17th Conference of the

Spanish Association for Artificial Intelligence, CAEPIA 2016, Salamanca, Spain, September 14-16, 2016. Proceedings Sustainable Wildlife CCNA Cyber Ops SECOPS – Certification Guide 210-255

Success Secrets - 131 Most Asked Questions on Samsung Galaxy S - What You Need to Know

systems, software and systems algorithms for advanced This book describes different methods that are relevant to the testing of control driver assistance systems (ADAS) and automated driving functions (ADF). These to respond safely, reliably and optimally in varying operating conditions. Also, vehicles have to comply emission legislation.

informatics and information The text describes how such control algorithms can be developed, tested and verified for use in real-world driving situations. Owing to the complex interaction of vehicles with the environment

and different traffic participants, an almost infinite number of possible scenarios and situations that need to be considered may exist. The book explains new methods to address this complexity, with reference to human interaction modelling, various theoretical approaches to the definition of real-world scenarios, and with practically-oriented examples and contributions, to ensure Kansei, Emotion and efficient development and testing of ADAS and ADF. Control Strategies for Advanced Quality of Life Kansei, Driver Assistance Systems and Autonomous Driving Functions is a collection Kansei, Emotion and of articles by international experts in the field representing theoretical and application-based points Kansei, Emotion and of view. As such, the methods and examples demonstrated in the book will be a valuable source of information for academic and industrial researchers, as well as for automotive companies and suppliers.

The proceedings gather of user a selection of refereed papers presented at the engineering design, 7th International Conference on Kansei Engineering and Emotion Research 2018 design. (KEER 2018), which was held in Kuching, Malaysia from 19 to 22 March 2018. The contributions address the latest advances in and innovative applications of Kansei Engineering and Emotion Research. The subjects include: and Computing Kansei, Emotion and Design Kansei, Emotion and Health / Ergonomics Multidisciplinary Fields Kansei, Emotion and Culture Kansei, Emotion whether you have the and Social computing Evaluation Kansei, Emotion and User Experience The book offers a valuable resource for all graduate students, experienced researchers and industrial practitioners interested in the fields

experience/usability, human factors, quality management, product development and

Games Kansei, Emotion interface and finding the Emotion and Wellbeing / tricky—unless you have An introduction to the tablet computer covers such topics as personalizing settings, voice commands, social networking, sharing and printing photos, and video chatting. Galaxy Tab lets you work, play, read, and connect on the go, but mastering its TouchWiz best apps can be this Missing Manual. Gadget whiz Preston Gralla provides crystalclear explanations and step-by-step instructions to get you up to speed quickly, 3G/4G or Wi-Fi version of this amazing device. The important stuff you need to know: Design your experience. Add interactive widgets and mini-apps to your screen with TouchWiz. Satisfy your appetite. Download thousands of games and apps from the Android Market.

Keep in touch. Chat, videochat, check email, and browse the Web. Find your way. View maps, use the GPS, and navigate turn-by-turn. Manage your media. Shoot and view photos and videos; organize and play your music. Stay informed. Read books, newspapers, and from 50 submissions magazines. Be productive. Use Google Docs to store and share malware and botnet, documents. 21st International Conference, MMM 2015, Sydney, Australia, January 5-7, 2015, Proceedings, Part II Proceedings of the 7th International Conference on Kansei Engineering and Proceedings of the International Conference on Information Technology & Systems (ICITS 2018) Global Security, Safety and Sustainability: The Security Challenges of the Connected World A Technology Road Map Galaxy Tab: The Missing Manual Theory and Technical

Emotion Research 2018 internal memory issue investigate the Applications This book constitutes methods.The common the refereed proceedings of the 9th International Conference on Digital android.Method 1. Forensics and Cyber Crime, ICDF2C 2017, held in Prague, Czech USB OTG storageMethod Republic, in October 2017. The 18 full papers were selected and are grouped in topical sections on deanonymization, digital forensics tools, cybercrime investigation and digital forensics triage, digital forensics tools testing and validation, hacking As we all know, there Install Root External are many Android phones are facing low this report I will when installing games possible methods that and apps. This problem is especially increase the internal serious in budget phones because most of these phones have little memory; for example, some Android solve certain problem phones only have 4G memory.If you are running insufficient storage space on your Android phone, you can expand and increase internal memory through

several different methods that can help to increase internal storage space of Turn to cloud storageMethod 2. Use 3. Delete unwanted Apps and clean all the history and cacheMethod 4. Use Memory card to increase internal storage space of Android device.Method 5. Use Terminal Emulator AppMethod 6. Use Mounts2SD AppMethods 7: Install and Run GOM Saver to Increase Storage Space on Android PhoneMethod 8: 2 Internal SD AppIn can be used to storage of Android device. I will also show how to troubleshoot and that we get when having Android devices. The report consists from the following parts:1. Turning to cloud storage.2. Using USB OTG storage.3.

Deleting unwanted Apps and clean all the history and cache.4. How to root Rom.18. How to an android device.5. card to increase internal storage space of Android device.6. Using Apps2SD App.7. How to using Odin flash partition and format disks in windows using Diskpart tool.8. Using Terminal Emulator App9. How to transfer with firmware your Google Authenticator 2FA to a new phone.10. How to install the ADB Driver on your Windows PC to communicate with an android device.11. Installing Init.d, Busybox and mound2SD Apps on an Android device to increase the internal memory.12. How to unlock the boot loader via fastboot on Android.13. Installing TWRP custom recovery on an held in Dresden, in android device.14. Installing ClockworkMod CWM recovery on an android phone.15. Installing GOM Saver to increase storage space on Android device.16. Installing topics covered are:

Using external memory Whatsapp messages.19. planning, Root External 2 Internal SD APK.17. Installing Custom recover your deleted How to backup Android optimization, and devices personal data.20. How to root the Samsung GT-S5310 tool:21. How to root the Samsung Galaxy A7 This book constitutes (SM-A700FD)22. How to the refereed flash the Samsung Galaxy A7 (SM-A700FD) 11th International file.23. How to root Galaxy A7 [A700FD] and install TWRP Recovery24. How to root the Android device using Magisk25. How to use Magisk to hide the root for Apps that cant accept to be installed in rooted devices This book constitutes digital forensics; the refereed proceedings of the 17th EUNICE 2011 Workshop on energyaware communications, September 2011. The proceedings comprise 16 full papers and 7 poster papers which are presented together with the abstracts of the 3 invited talks. The

network architectures; ad-hoc and wireless networks; system simulation; network migration; traffic engineering; quality of experience; and energy efficient architectures. proceedings of the Conference on Global Security, Safety and Sustainability, ICGS3 2017, held in London, UK, in January, 2017. The 32 revised full papers presented were carefully reviewed and selected from 74 submissions. The papers are organized in topical sections on the future of cyber intelligence and operation; information systems security management; systems security, safety, and sustainability; cyber infrastructure protection. 5th International Conference on Man-Machine Interactions, ICMMI 2017 Held at Kraków, Poland, October 3-6, 2017

Covers Samsung TouchWiz Interface Optimization and Control 5th International Conference on Cryptology in Africa, Ifrane, Morocco, July 10-12, 2012, Proceedings Energy-Aware Communications MultiMedia Modeling 12th International Conference, NEW2AN 2012, and 5th Conference, ruSMART 2012, St. Petersburg, Russia, August 27-29, 2012, Proceedings This book constitutes the refereed proceedings of the First International Conference on Human Factors in Computing and Informatics, SouthCHI 2013, held in Maribor, Slovenia, in July 2013. SouthCHI is the successor of the USAB Conference series and promotes all aspects of human-computer interaction. The 38 revised full papers presented together with 12 short papers, 4 posters and 3 doctoral thesis papers were carefully reviewed and selected from 169 submissions. The papers are organized in the following topical sections: measurement and usability evaluation; usability evaluation - medical environments; accessibility methodologies; game-based methodologies; Web-based systems and attribution research; virtual environments; design culture for ageing well: designing for "situated elderliness"; input

devices; adaptive systems and intelligent agents; and assessing the state of HCI research and practice in South-Eastern Europe. As we all know, there are many Android phones are facing low internal memory issue when installing games and apps. This problem is especially serious in budget phones because most of these phones have little memory; for example, some Android phones only have 4G memory. If you are running insufficient storage space on your Android phone, you can expand and increase internal memory through Installing ClockworkMod CWM several different methods. The common methods that can help to increase internal storage space of android. Method 1. Turn to cloud storage Method 2. Use USB OTG storage Method 3. Delete unwanted Apps and clean all the history and cache Method 4. Use Memory card to increase internal storage space of Android device. Method 5. Use Terminal Emulator How to root the Samsung Galaxy App Method 6. Use Mounts2SD App Methods 7: Install and Run GOM Saver to Increase Storage Space on Android Phone Method 8: Install Root External 2 Internal SD App In this report I will investigate the possible methods that can be used to increase the internal storage of Android device. I will also show how to troubleshoot and solve certain problem that we get when having Android devices. The report consists from the following parts: Turning to cloud storage. Using USB OTG storage. Deleting unwanted Apps and clean all the history and cache. How to root an android device. Using external memory card to increase internal storage space of Android device.

Using Apps2SD App. How to partition and format disks in windows using Diskpart tool. Using Terminal Emulator App How to transfer your Google Authenticator 2FA to a new phone. How to install the ADB Driver on your Windows PC to communicate with an android device. Installing Init.d, Busybox and mound2SD Apps on an Android device to increase the internal memory. How to unlock the boot loader via fastboot on Android. Installing TWRP custom recovery on an android device. recovery on an android phone. Installing GOM Saver to increase storage space on Android device. Installing Root External 2 Internal SD APK. Installing Custom Rom. How to recover your deleted Whatsapp messages. 19. How to backup Android devices personal data. How to root the Samsung GT-S5310 using Odin flash tool: A7 (SM-A700FD) How to flash the Samsung Galaxy A7 (SM-A700FD) with firmware file. How to root Galaxy A7 [A700FD] and install TWRP Recovery This volume constitutes the refereed proceedings of the 7th International Conference on Multimedia Communications, Services and Security, MCSS 2014, held in Krakow, Poland, in June 2014. The 21 full papers included in the volume were selected from numerous submissions. The papers cover ongoing research activities in the following topics: audiovisual systems, novel multimedia architectures, multimedia data fusion, acquisition of multimedia content, quality of experience

management, watermarking technology and applications, content searching methods, interactive multimedia applications, cybercrime countermeasures, cryptography, biometry, as well as privacy protection solutions. An updated Samsung Galaxy S interpretation. There has never been a Samsung Galaxy S Guide like this. It contains 131 answers, much more than you can imagine; comprehensive answers and extensive details and references, with insights that have never before been offered in print. Get the information you need--fast! This all-embracing guide offers a thorough view of key knowledge and detailed insight. This Guide introduces what you want to know DoCoMo - Model SC-02C, and about Samsung Galaxy S. A quick much more... look inside of some of the subjects Man-Machine Interactions 5 covered: Samsung Galaxy S series Ad-hoc, Mobile, and Wireless - Comparison, Samsung Galaxy S Networks II, Samsung Galaxy S - SHW-M110S, Samsung Galaxy S - Stratosphere, Samsung Galaxy S - Camera, Samsung Galaxy S II Plus - ATT - Models SGH-I777, SGH-I727 and SGH-I927, Samsung Galaxy S III - Litigation, Proceedings of the AHFE 2017 Samsung Galaxy S - Captivate, Samsung Galaxy S4 Mini - Specifications, Samsung Galaxy S Ergonomics, July 17-21, 2017, Advance, Samsung Galaxy S4 - Updates, Samsung Galaxy S4 - Commercial reception, Samsung Galaxy S series - Security concerns, Samsung Galaxy S4 - Octa-core variant, Samsung Galaxy S - Unofficial, Samsung Galaxy S - Android 2.2 upgrade, Samsung Galaxy S II Plus - KT - Model SHW-M250K, Samsung Galaxy S series - Sales, Samsung Galaxy S 4G LTE, Samsung Galaxy S 4G LTE - Processor,

Samsung Galaxy S II Plus - U.S. Cellular - Model SCH-R760, Samsung Galaxy S II Plus - Sprint - Model SPH-D710, Samsung Galaxy S4 - Software, Samsung Galaxy S4 Mini - Galaxy S4 Zoom, Samsung Galaxy S4 - Quad-core variant, Samsung Galaxy S - GT-I9000M, Samsung Galaxy S II Plus - Telstra and Optus - Model GT-I9210T, Samsung Galaxy S - Epic 4G, Samsung Galaxy S Duos - Features, Samsung Galaxy S II Plus - Reception, Samsung Galaxy from pioneering S II Plus - LG U+ - Model SHW-M250L, Samsung Galaxy Star - Specifications, Samsung Galaxy S4 Active, Samsung Galaxy SL I9003, Samsung Galaxy S Plus, Samsung Galaxy S II Plus - NTT Web Information Systems Engineering -- WISE 2014 Android Mobile Computing Using Samsung Tablets and Smartphones Running Android 2.3 International Conference on Social & Occupational The Westin Bonaventure Hotel, Los Angeles, California, USA Second International Summit, IoT 360° 2015, Rome, Italy, October 27-29, 2015. Revised Selected Papers, Part I 11th International Conference, ICGS3 2017, London, UK, January 18-20, 2017, Proceedings The book, presenting the proceedings of the 2018 Future Technologies

Conference (FTC 2018), is a remarkable collection of chapters covering a wide range of topics, including, but not limited to computing, electronics, artificial intelligence, robotics, security and communications and their real-world applications. The conference attracted a total of 503 submissions researchers, scientists, industrial engineers, and students from all over the world. After a double-blind peer review process, 173 submissions (including 6 poster papers) have been selected to be included in these proceedings. FTC 2018 successfully brought together technology geniuses in one venue to not only present breakthrough research in future technologies but to also promote practicality and applications and an intra- and inter-field exchange of ideas. In the future, computing technologies will play a very important role in the convergence of computing, communication, and all other computational sciences and applications. And as a result it will also influence the future of

science, engineering, industry, business, law, politics, culture, and medicine. Providing stateof-the-art intelligent methods and techniques for solving real-world problems, as well as a vision of the future research, this book is a valuable resource for all those interested in this area.

An Android smartphone or smartphones and tablets. tablet makes it possible for In 2010, Samsung you to stay online and do your offices and business work wherever you are going. With Android, you can do almost any computing task you can imagine. There are more than 400,000 Android applications (apps) to choose from. The majority and 10.1. This book leisure programs. However, today there are

also apps for practically any type of office work and 7.1. If you own another business tasks that you can imagine. Many office tasks, which until recently could only be performed using a powerful PC or laptop, can today easily be the book, as the different done using an Android tablet or smartphone. There are several excellent Android apps for way. The Samsung word processing and spreadsheet calculations

of the apps are games and focuses on the Galaxy Tab mobile (cellular) so that these and many other types of office work easily can be done on handheld Android device. This has led to a new way of working, which is often called mobile computing. There are many excellent brands of Android tablets and smartphones on the market. Samsung is today seen as the leading manufacturer of Android launched the Galaxy Tab 7.1 tablet. The Galaxy Tab and even into a large 7.1 quickly became highly popular and a benchmark for other Android tablets. Later, more powerful and larger Galaxy tabs have been marketed, including the Galaxy Tab 7.7, 8.9, 7.1. You will benefit most

from the book if you have a Samsung Galaxy Tab tablet or smartphone running on Android 2.2 (Froyo) or 2.3 (Gingerbread), you will also benefit from reading brands of Android 2.2./2.3 tablets and smartphones work much in the same Galaxy Tab 7.1 tablet is ideal for Android mobile

office computing due to its excellent communication capabilities and size. It has highly effective and versatile built-in chipsets and tools for mobile (cellular) data communication, Wi-Fi network connections, and Bluetooth communication. In addition, its GPS antenna and tools make accurate location determination and navigation possible. It fits easily into any briefcase pocket, making it very easy carry around. The main challenge of mobile computing is possibly to get online in different situations - in a way that is inexpensive, secure, and effective. While both

broadband and public Wi-Fi networks are rapidly being expanded and improved, it may still now and then be difficult or expensive to connect, when you are outside your carrier's coverage. If you can find a fast and inexpensive connection, it may not be secure. In this book, you get the needed technical background to make it easier for you to get online in an affordable and secure way, wherever

you are. You get detailed information about mobile computing using mobile broadband (cellular) networks and Wi-Fi connections. You are introduced to the mobile connection standards 2G, 3G, and 4G. You learn how to set up your Galaxy Tab for different types of mobile communication in your home country and abroad. You get detailed instructions on how to use email apps effectively on your Android smartphone and tablet. Last, you are introduced to some of the most popular and valuable International Conference Android apps for office work and other business tasks. The Samsung Galaxy Tab 7.1 exists in two different models as regards mobile communication: a CDMA/EVDO model, primarily intended for the US market; and a GSM/UMTS model, primarily intended for the non-US market. The book describes both major models. The two-volume set LNICST 169 and 170 constitutes the thoroughly refereed post-conference

proceedings of the Second through several different 2015, held in Rome, Italy, in October 2015. The IoT 360° is an event bringing a 360 degree perspective on IoT-related projects in important sectors such as mobility, security, healthcare and urban spaces. The conference also aims to coach involved people on the whole path between research to innovation and Terminal Emulator App • the way through to commercialization in the IoT domain. This volume contains 62 revised full papers at the following four conferences: The on Safety and Security in Internet of Things, SaSeIoT, the International methods that can be used Conference on Smart Objects and Technologies storage of Android device. for Social Good, GOODTECHS, the International Conference on Cloud, Networking for IoT systems, CN4IoT, and devices. The report the International Conference on IoT Technologies for HealthCare, HealthyIoT. If you are running insufficient storage space on your Android phone, you can expand and increase internal memory methods. The common methods that can help to

increase internal storage space of android. • Method 1. Turn to cloud storage • Method 2. Use USB OTG storage • Method 3. Delete unwanted Apps and clean all the history and cache • Method 4. Use Memory card to increase internal storage space of Android device. • Method 5. Use Method 6. Use Mounts2SD App • Methods 7: Install and Run GOM Saver to Increase Storage Space on Android Phone • Method 8: Install Root External 2 Internal SD App In this report I will investigate the possible to increase the internal I will also show how to troubleshoot and solve certain problem that we get when having Android consists from the following parts: 1. Turning to cloud storage. 2. Using USB OTG storage. 3. Deleting unwanted Apps and clean all the history and cache. 4. How to root an android device. 5. Using external memory card to increase internal storage space of Android device. 6. Using Apps2SD App. 7. How to

International Internet of Things Summit, IoT 360° partition and format disks in windows using Diskpart tool. 8. Using Terminal Emulator App 9. How to transfer your Google Authenticator 2FA to a new phone. 10. How to install the ADB Driver on your Windows PC to communicate with an android device. 11. Installing Init.d, Busybox and mound2SD Apps on an Android device to increase the internal memory. 12. How to unlock the boot loader via fastboot on Android. 13. Installing TWRP custom recovery on an android device. 14. Installing ClockworkMod CWM recovery on an android phone. 15. Installing GOM Saver to increase storage space on Android device. 16. Installing Root External 2 Internal SD APK. 17. Installing Custom Internet of Things. IoT Rom. 18. How to recover your deleted Whatsapp messages. 19. How to backup Android devices personal data. 20. How to root the Samsung GT-S5310 using Odin flash tool: 21. How to root the Samsung Galaxy A7 (SM-A700FD) 22. How to flash the Samsung Galaxy A7 (SM-A700FD) with firmware file. 23. How to

root Galaxy A7 [A700FD] and install TWRP Recovery 24. How to root the Android device using Magisk 25. How to use Magisk to hide the root for Apps that can't accept to be installed in rooted devices Contemporary Digital Forensic Investigations of Cloud and Mobile **Applications** Cognitive Analysis of Brain and Carotid Artery Images 9th International Conference, ICDF2C 2017, Prague, Czech Republic, October 9-11, 2017, Proceedings Development, Testing and Verification Control Strategies for Advanced Driver Assistance Systems and Autonomous Driving **Functions** Infrastructures Internet of Things, Smart Spaces, and Next Generation Networking Wildlife management is the focus of considerable international debate because of its importance for biodiversity conservation, human safety, livelihoods and food security. Local people have been managing wildlife for millennia, including through hunting. Sufficient examples are presented in this edition to

show that sustainable wildlife management is also feasible in the modern era. In some cases, a sustainable offtake – by local people, trophy hunters and legitimate wildlife traders – is provin g vital to obtain local buy-in to wildlife management and to pay the costs of maintaining habitats. No doubt the debate will continue on the best ways to manage wildlife; this edition of Unasylva is a contribution to that. This book offers a comprehensive report on the technological aspects of Mobile Health (mHealth) and discusses the main challenges and future directions in the field. It is divided into eight parts: (1) preventive and curative medicine; (2) remote health monitoring; (3) interoperability; (4) framework, architecture, and software/hardware systems; (5) cloud applications; (6) radio technologies and applications; (7) communication networks and systems; and (8) security and privacy mechanisms. The first two parts cover sensorbased and bedside systems for remotely monitoring patients' health condition, which aim at preventing the development of health problems and managing the prognosis of acute and chronic diseases. The related chapters discuss how new sensing and wireless technologies can offer accurate and cost-effective means for monitoring and evaluating behavior of individuals with dementia and psychiatric disorders, such as wandering behavior and sleep

impairments. The following two Layout - Navigating the parts focus on architectures and higher level systems, and on the challenges associated with their interoperability and scalability, two important aspects that stand in the way of the widespread deployment of mHealth systems. The remaining parts focus on telecommunication support systems for mHealth, including radio technologies, communication and cloud networks, and secure healthrelated applications and systems. All in all, the book offers a snapshot of the stateof-art in mHealth systems, and addresses the needs of a multidisciplinary audience, including engineers, computer scientists, healthcare providers, and medical professionals, working in both academia and the industry, as well as stakeholders at profit organizations. This concise Samsung Fascinate manual provides step-by-step instructions on how to do everything with your Samsung Fascinate, Galaxy S, Changing Keyboard Settings - Vibrant, Captivate, or Continuum FASTER. Although Turning Bluetooth On and Off this book covers all of these models, some directions may slightly vary based upon the model. These phones are highly customizable devices that use the Android operating system. You will unlock hidden secrets on your device, such as how to download FREE eBooks, send email, surf the web, and read news for FREE. This Fascinate guide includes: - Getting Started - Button

government agencies and non-Downloading thousands of free vulnerabilities highlighted and Screens - Making Calls - Using sources of vulnerability The the Speakerphone During a Voice Call - Staring a Conference Call - Managing Your Contacts - Adding a New Contact - Adding a Favorite Contact (Speed Dial) - Text Messaging - Adding Texted Phone Numbers to Contacts - Copying, Cutting, and Pasting Text - Using Swype - Sending Picture and Video Messages - Using the Internet Browser - Managing Open Browser Windows - Photos and Videos - Taking Pictures - Capturing Videos - Using the Email Application - Changing Email Options - Managing Applications - Sharing an Application - Using the Android Coverage includes data Market to Download Applications - Reading User Reviews - Deleting an Application - Reading an eBook on the Incredible eBooks - Adjusting the Settings detailed information on the - Turning Vibration On and Off

- Setting Alert Sounds - Changing the Wallpaper - Setting a Pattern Lock - Changing Photo Settings - Turning Wi-Fi On and Off - Turning Airplane Mode On and mobile security, but with over a Off - Tips and Tricks - Using Voice Search - Maximizing Battery Life - Resetting Your Incredible - Viewing the Full Horizontal Keyboard - Calling a demonstrating the ways in Number on a Website - Troubleshooting - List of Droid-points and flaws to gain access friendly websites that save you to data. Understand the ways time typing in long URL addresses See your app through a

hacker's eyes to find the real

Mobile Application Hacker's Handbook is a comprehensive guide to securing all mobile applications by approaching the issue from a hacker's point of view. Heavily practical, this book provides expert guidance toward discovering and exploiting flaws in mobile applications on the iOS, Android, Blackberry, and Windows Phone platforms. You will learn a proven methodology for approaching mobile application assessments, and the techniques used to prevent, disrupt, and remediate the various types of attacks. storage, cryptography, transport layers, data leakage, injection attacks, runtime manipulation, security controls, and cross-platform apps, with

methods hackers use to get around standard security. Mobile applications are widely used in the consumer and enterprise markets to process and/or store sensitive data. There is currently little published on the topic of million apps in the Apple App Store alone, the attack surface is significant. This book helps you secure mobile apps by which hackers exploit weak data can be stored, and how cryptography is defeated Set up an environment for

identifying insecurities and the data leakages that arise Develop extensions to bypass security controls and perform injection attacks Learn the different attacks that apply specifically to cross-platform apps IT security breaches have from 196 submissions. made big headlines, with millions of consumers vulnerable as major corporations come under attack. Learning the tricks of the hacker's trade allows security professionals to lock the app up tight. For better mobile security and less vulnerable data, The Mobile Application Hacker's Handbook is a practical, comprehensive guide. 15th International Conference, Thessaloniki, Greece, October 12-14, 2014, Proceedings, Part I Samsung Galaxy Tab 10.1 For Dummies

Smart Technologies: Breakthroughs in Research and Practice Progress in Cryptology -- AFRICACRYPT 2012 Universal Access in Human-Computer Interaction: Universal Access to Information and Knowledge Electric and Plug-in Hybrid Vehicle Networks Human Factors in Computing and Informatics This book constitutes the proceedings of the 15th International Conference on Web Information Systems Engineering, WISE 2014, held in Thessaloniki, Greece, in October 2014. The 52 full papers, 16 short and 14 poster papers, presented in the two-volume proceedings LNCS 8786 and 8787 were carefully reviewed and selected

They are organized in topical sections named: Web mining, modeling and into the current state of classification; Web querying and searching; Web recommendation and interactions. It presents personalization; semantic Web; social online networks; software architectures amd platforms; Web technologies and frameworks; Web innovation and applications; and challenge. This book constitutes the refereed proceedings of the 16th Conference of the technologies, algorithms, Spanish Association for Artificial Intelligence, CAEPIA 2016, held in Salamanca, Spain, in September 2016. The 47 revised full papers presented were carefully selected from 166 submissions. Apart from the presentation of technical full papers, the scientific program of CAEPIA 2016 included an App contest, a Doctoral

achieved in previously CAEPIA editions, a special session on outstanding recent papers (Key Works) already published in renowned journals or forums.

This Proceedings book provides essential insights research in the field of human–computer the outcomes of the International Conference on Man–Machine Interactions (ICMMI 2017), held on October 3–6, 2017, in Cracow, Poland, which offers a unique international platform for researchers and practitioners to share cutting-edge

developments related to tools and systems focused on the means by which humans interact and communicate with computers. This book is the 5th edition in the series and includes a unique selection of highquality, original papers highlighting the latest theoretical and practical research on technologies, applications and challenges encountered in the rapidly evolving new forms of human–machine

Consortium and, as a follow-up to the success relationships. Major research topics covered include human–computer interfaces, bio-data analysis and mining, image analysis and signal processing, decision support and expert systems, pattern recognition, algorithms and optimisations, computer networks, and data management systems. As such, the book offers a valuable resource for researchers in academia, industry and other fields whose work involves man–machine interactions.

This book reports on cutting-edge research related to social and occupational factors. It presents innovative contributions to the optimization of sociotechnical management systems, which consider organizational, policy, and logistical issues. It discusses timely topics related to communication, crew resource management, work design, participatory design, as well as teamwork, community ergonomics, cooperative work, and warning systems. Moreover, it

reports on new work paradigms, organizational cultures, virtual organizations, telework, and quality management. The book reports on cutting-edge infrastructures implemented for different purposes such as urban, health, and enterprise. It discusses the growing role 8th International of automated systems and Conference, UAHCI 2014, presents innovative solutions addressing the needs of special populations. Based on the June 22-27, 2014, AHFE 2017 International Conference on Social and Occupational Ergonomics, held on July 17-21, 2017, in Los Angeles, California, USA, the book provides readers with a comprehensive view of the current challenges in both organizational and occupational ergonomics, highlighting key connections between them in June 2014, jointly with 14 and underlining the importance of emotional factors in influencing human performance. The Mobile Application Hacker's Handbook Quick Guide for Using External Memory Card to Increase Internal Storage Space of Android Devices KEER 2018, 19-22 March 2018, Kuching, Sarawak,

Malaysia Methods to Increase the Internal Storage Space of Android Devices First International Conference, SouthCHI 2013, Maribor, Slovenia, July 1-3, 2013, **Proceedings** A Comprehensive Guide to Enterprise Mobility Held as Part of HCI International 2014, Heraklion, Crete, Greece, Proceedings, Part II The four-volume set LNCS 8513-8516 constitutes the refereed proceedings of the 8th International Conference on Universal Access in Human-Computer Interaction, UAHCI 2014, held as part of the 16th International Conference on Human-Computer Interaction, HCII 2014, held in Heraklion, Crete, Greece other thematically similar conferences. The total of 1476 papers and 220 posters presented at the HCII 2014 conferences was carefully reviewed and selected from 4766 submissions. These papers address the latest research and development efforts and highlight the human aspects of design and use of computing systems. The

papers thoroughly cover the entire field of humancomputer interaction, addressing major advances in knowledge and effective use of computers in a variety organized research, led of application areas. The total of 251 contributions included in the UAHCI proceedings were carefully reviewed and selected for inclusion in this four-volume set. The 65 papers included in this volume are organized in the following topical sections: access to mobile interaction; access to text, documents and media; access to education and learning; access to games and ludic engagement and access to culture. Contemporary Digital Forensic Investigations of Cloud and Mobile Applications comprehensively discusses the implications of cloud (storage) services and mobile applications on digital Includes discussions on forensic investigations. The book provides both digital forensic practitioners and researchers with an up-todate and advanced knowledge of collecting and preserving electronic evidence from different types hands-on guide shows you of cloud services, such as digital remnants of cloud applications accessed through mobile devices. This entertainment features. How is the first book that covers the investigation of a wide range of cloud services. Dr.

Kim-Kwang Raymond Choo and Dr. Ali Dehghantanha are leading researchers in cloud and mobile security and forensics, having research, and been published widely in the field. Users will gain a deep overview of seminal research in the field while also identifying prospective future research topics and open challenges. Presents the most current, leading edge research on cloud and mobile application forensics, featuring a panel of top experts in the field Introduces the first book to of the issues surrounding digital forensic investigations Check e-mail, communicate in cloud and associated mobile apps Covers key technical topics and provides anywhere Keep up with your readers with a complete understanding of the most current research findings future research directions and challenges Get the most out of your Samsung GALAXY Tab At last--a tablet that puts the power of a full computer right in your hands! This show to tap into your Galaxy Tab's full range of business productivity and to Do Everything: Samsung GALAXY Tab teaches you how to connect to wireless

provide an in-depth overview photos and videos and share networks, sync data with your PC or Mac, browse the Web, use e-mail, and much more. Harness the power of the Android operating system, maximize the built-in and third-party applications, and maintain and troubleshoot your Galaxy Tab with help from this practical, time-saving resource. set up, navigate, and customize your Galaxy Tab Connect seamlessly to as many wireless networks as you need Synchronize your Galaxy Tab with your PC or Mac using Samsung Kies Play movies on your Galaxy Tab or your TV Take them online and offline with instant messaging, and browse the Web from social networks on the go Read e-books and PDFs in the palm of your hand Navigate easily with Google Maps Install and use versatile applications from the Android Market Troubleshoot, maintain, and secure your Galaxy Tab Connect to your work network via virtual private networking e-Health Systems: Theory, Advances and Technical Applications offers a global vision of all the parties involved with e-health system deployment and its operation process,

presenting the state of the artrelated standards Suitable forsessions are Personal

healthcare quality and efficiency of healthcare management. The authors focus on ICT technologies and solutions for health management and healthcare Breakthroughs in Research applications, specifically emerging ICT to help reduce Advances in Social & costs and improve healthcare quality, and healthcare trends in consumer empowerment and information-rich "Smart Care", with ubiquitous care access from anywhere, at any time, by any authorized person(s) when needed. Split into two parts, this book Continuum: Hidden provides a comprehensive introduction to the concepts of e-health and delves into the processes carried out to store information, as well as the standards that are used; the authors explore applications and implementation of e-health systems, explaining in depth the types of wireless networks and security protocols employed to convert these systems into robust solutions avoiding any kind of data corruption and vulnerabilities. Presents e-Health from implementation at the physical level, to the communication level between different systems and sensors Considers all process security methods and the most relevant

in major trends for improving students, academics, researchers, and professionals involved in applications to improve health management and eHealth systems and Practice Occupational Ergonomics Galaxy S II: The Missing Manual Mobile Health Samsung Droid Fascinate Survival Guide: Step-by-Step User Guide for Droid Fascinate, Galaxy S, Vibrant, Captivate and Features, photos, ... multitasking, FREE eBooks How to Do Everything Samsung Galaxy Tab Advances in Artificial **Intelligence** The two-volume set LNCS 8935 and 8936 constitutes the thoroughly refereed proceedings of the 21st International Conference on Multimedia Modeling, MMM 2015, held in Sydney, Australia, in January 2015. The 49 revised regular papers, 24 poster presentations, were carefully reviewed and selected from 189 submissions. For the

(Big) Data Modeling for Information Access and Retrieval, Social Geo-Media Analytics and Retrieval and Image or video processing, semantic analysis and understanding. In addition, 9 demonstrations and 9 video showcase papers were accepted for MMM 2015. The accepted contributions included in these two volumes represent the state-of-theart in multimedia modeling research and cover a diverse range of topics including: Image and Video Processing, Multimedia encoding and streaming, applications of multimedia modelling and 3D and augmented reality. This book explores the behavior of networks of electric and hybrid vehicles. The topics that are covered include: energy management issues for aggregates of plug-in vehicles; the design of sharing systems to support electro-mobility; context awareness in the operation of electric and hybrid vehicles, and the role that this plays in a Smart City context; and tools to test and design massively large-scale

three special session, a total of 18 papers were accepted for MMM 2015.

The three special

networks of such vehicles. in July 2016. The 23 full The book also introduces new and interesting control problems that are becoming prevalent in the EV-PHEV's context, as well as identifying some open questions. A particular focus of the book is on the opportunities afforded by networked actuation possibilities in electric and sensors/IoT, hybrid vehicles, and the role that such actuation may play in air-quality and emissions management. These conference proceedings include the specialized academic lecture and brief contributions presented at 2015 – Tagungsband the Humans and Computers 2015 conference in Stuttgart. It provides multiple perspectives from research that collectively provide a kaleidoscope of ideas, theories, and methodologies. The conference bridges the gap between theory and practical implementation with numerous application-Learn the skills to pass oriented essays. This book constitutes the proceedings of the 15th International Conference on Ad Hoc Networks and Wireless, ADHOC-NOW 2016, held in Lille, France

papers presented together with one short paper in this volume were carefully reviewed and selected from 64 submissions. The contributions are organized in topical sections named: resource allocation, theory and communications, PHY/MAC/routing in DTN/opportunistic networks, sensors/IoT, security, VANET and ITS, and robots and MANETs. Volume 2 Digital Forensics and Cyber Crime Mensch und Computer 7th International Conference, MCSS 2014, Krakow, Poland, June 11-12, 2014. Proceedings 15th International Conference, ADHOC-NOW 2016, Lille, France, July 4-6, 2016, **Proceedings** Multimedia Communications, Services and Security the 210-255 certification exam and become a competent SECOPS associate Although enterprise mobility is in high demand across domains, an absence of experts who have worked on

enterprise mobility has resulted in a lack of books on the subject. A Comprehensive Guide to Enterprise Mobility fills this void. It supplies authoritative guidance on all aspects of enterprise mobilityfrom technical aspects and applications to This book constitutes the refereed proceedings of the 5th International Conference on the Theory and Application of Cryptographic Techniques in Africa, AFRICACRYPT 2011, held in Ifrane, Morocco, in July 2012. The 24 papers presented together with abstracts of 2 invited talks were carefully reviewed and selected from 56 submissions. They are organized in topical sections on signature schemes, stream ciphers, applications of information theory, block ciphers, network security protocols, public-key cryptography, cryptanalysis of hash functions, hash functions: design and implementation, algorithms for public-key cryptography, and cryptographic protocols. Develop your cybersecurity knowledge to obtain CCNA Cyber Ops certification and gain professional skills to identify and remove potential threats Key FeaturesExplore different security analysis tools and develop your knowledge to confidently pass the 210-255 SECOPS examGrasp realworld cybersecurity skills such as threat analysis, event correlation, and identifying malicious activityLearn through mock tests, useful tips, and upto-date exam questionsBook

Description Cybersecurity roles CCNA Cyber Ops certification. have grown exponentially in the IT industry and an increasing number of organizations have set up security operations centers (SOCs) to monitor and respond of computer forensicsExamine to security threats. The 210-255 SECOPS exam is the data to identify second of two exams required for the Cisco CCNA Cyber Ops SOC, and explore other certification. By providing you with fundamental knowledge of responseAnalyze data and SOC events, this certification validates your skills in managing cybersecurity processes such as analyzing threats and malicious activities, change for each phaseWho conducting security investigations, and using incident playbooks. You'll start for the Cisco 210-255 by understanding threat analysis and computer forensics, which will help you build the foundation for learning intrusion analysis and incident response principles. The book will then guide you through vocabulary and techniques for analyzing data from the network and previous events. In later chapters, you'll discover how to identify, analyze, correlate, and respond to incidents, including how to communicate technical and inaccessible (nontechnical) examples. You'll be able to build on your knowledge as you learn through examples and practice numerous applications questions, and finally test your knowledge with two mock exams that allow you to put what you've learned to the test. By the end of this book, you'll have the skills to confidently pass the SECOPS 210-255 exam and achieve

What you will learnGet up to speed with the principles of threat analysis, in a network and on a host deviceUnderstand the impact typical and atypical network intrusionsIdentify the role of the academicians, practitioners, individual roles in incident events using common frameworksLearn the phases of an incident, and how incident response priorities this book is for This book is for anyone who wants to prepare SECOPS exam (CCNA Cyber Ops). If you're interested in cybersecurity, have already completed cybersecurity training as part of your formal education, or you work in Cyber Ops and just need a new certification, this book is for you. The certification guide looks at cyber operations from the ground up, consolidating concepts you may or may not have heard about before, to help you become a better cybersecurity operator. Ongoing advancements in modern technology have led to significant developments with smart technologies. With the available, it becomes imperative to conduct research and make further progress in this field. Smart Technologies: Breakthroughs in Research and Practice provides comprehensive and interdisciplinary research on

the most emerging areas of information science and technology. Including innovative studies on image and speech recognition, human-computer interface, and wireless technologies, this multi-volume book is an ideal source for researchers, and students interested in advanced technological applications and developments. 17th International Workshop, EUNICE 2011, Dresden, Germany, September 5-7, 2011, Proceedings